## **TAREA OBLIGATORIA 1**

Ponedle de nombre. TareaOB1.LedRGB (penalizo como no se lo pongáis)

Os pido que conectéis un led RGB y lo encendáis con 3 colores distintos de los que os doy en la imagen con las combinaciones RGB, también adjunta.

Entre color y color tiene que haber un descanso de 1 segundo. Esta tarea es seguir el vídeo largo y al final, cambiar lo que os pido.

## **TAREA OBLIGATORIA 2**

Conectar un led RGB y un led normal. El programa debe de hacer parpadear el led normal 10 veces y justo después, apagarse y encender el led RGB con el color **orchid** (están por orden alfabético en la tabla) durante 5 segundos y apagarse y que el programa vuelva a empezar.

## **TAREA OPTATIVA**

Partiendo de lo visto hoy en los dos vídeos te pido construir un circuito con **2 LEDS RGB.**

Una vez construido el programa debe de hacer lo siguiente:

- Encender el primer led con la secuencia Rojo Verde Azul dejando 500ms de intervalo entre color y color. Debe de repetir dicha secuencia 15 veces (bucle FOR).
- Una vez se ha repetido 15 veces, se quedará fijo en color ROJO y el LED 2 se encenderá con 2 colores cualesquiera de los que te he dado en la tabla adjunta. La secuencia será color 1 – descanso de 1 segundo – color 2 – descanso de 1 segundo. Dicha secuencia se repetirá 5 veces (BUCLE FOR).
- Una vez se acabe la secuencia, este led se pondrá en verde y se repetirá el bucle.
- A lo largo del programa debes de incluir 3 comentarios. Los comentarios se incluyen de la siguiente manera:

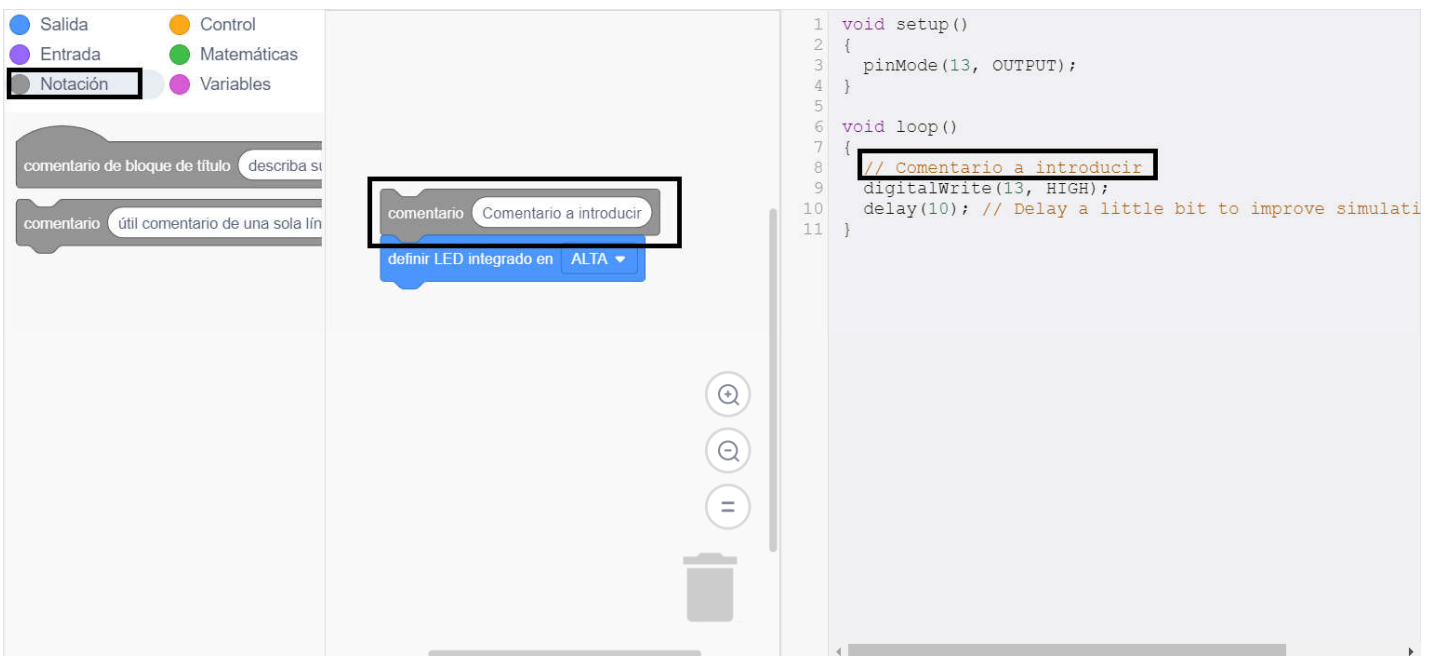